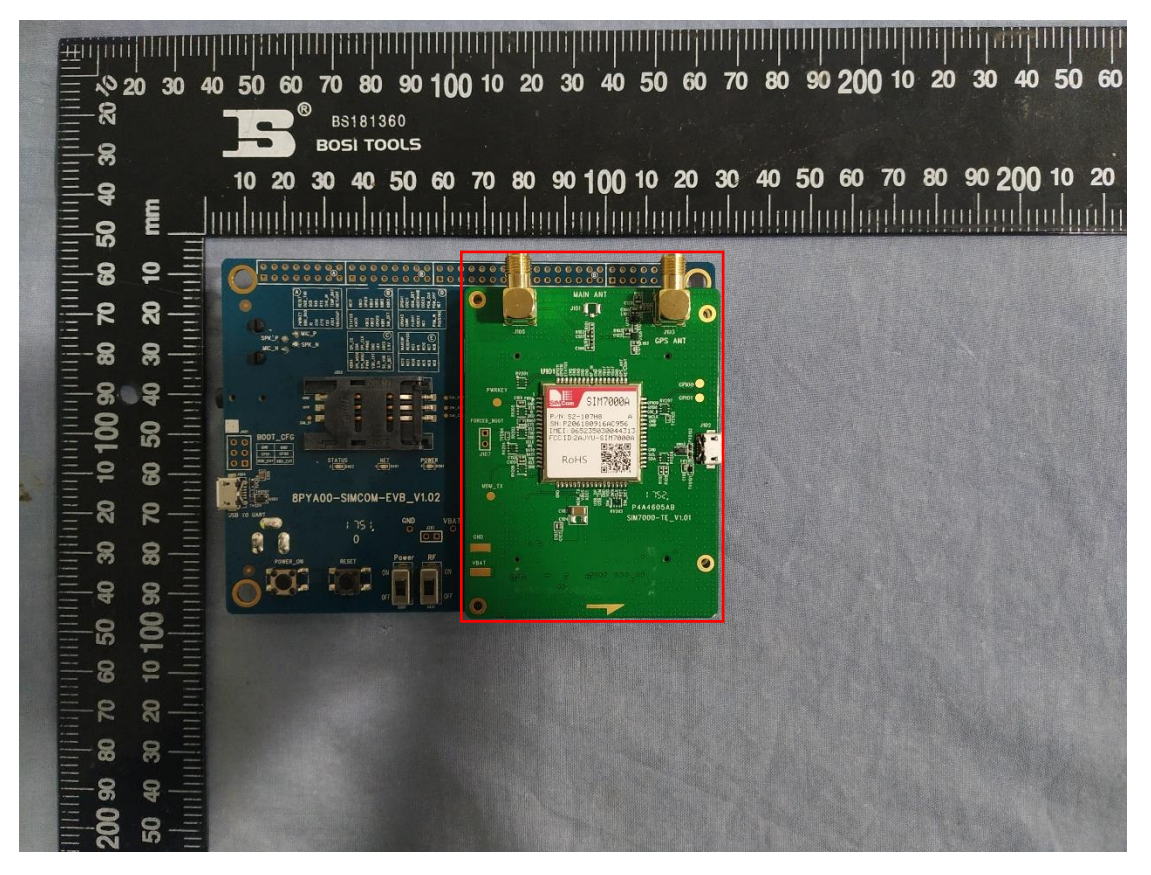

The sample is in the red box

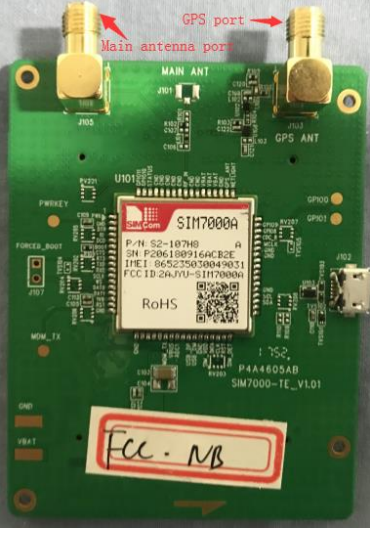

**Front** Back **Back** 

 $\overline{\phantom{a}}$ 

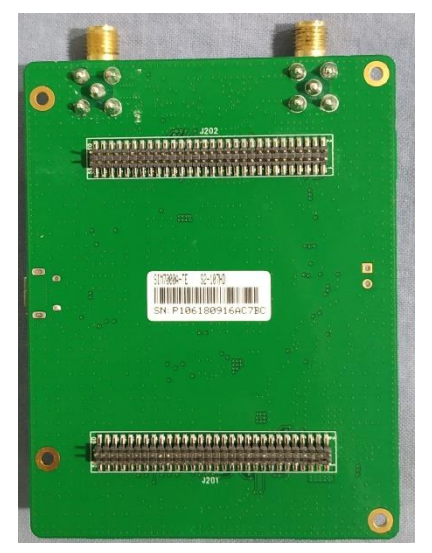

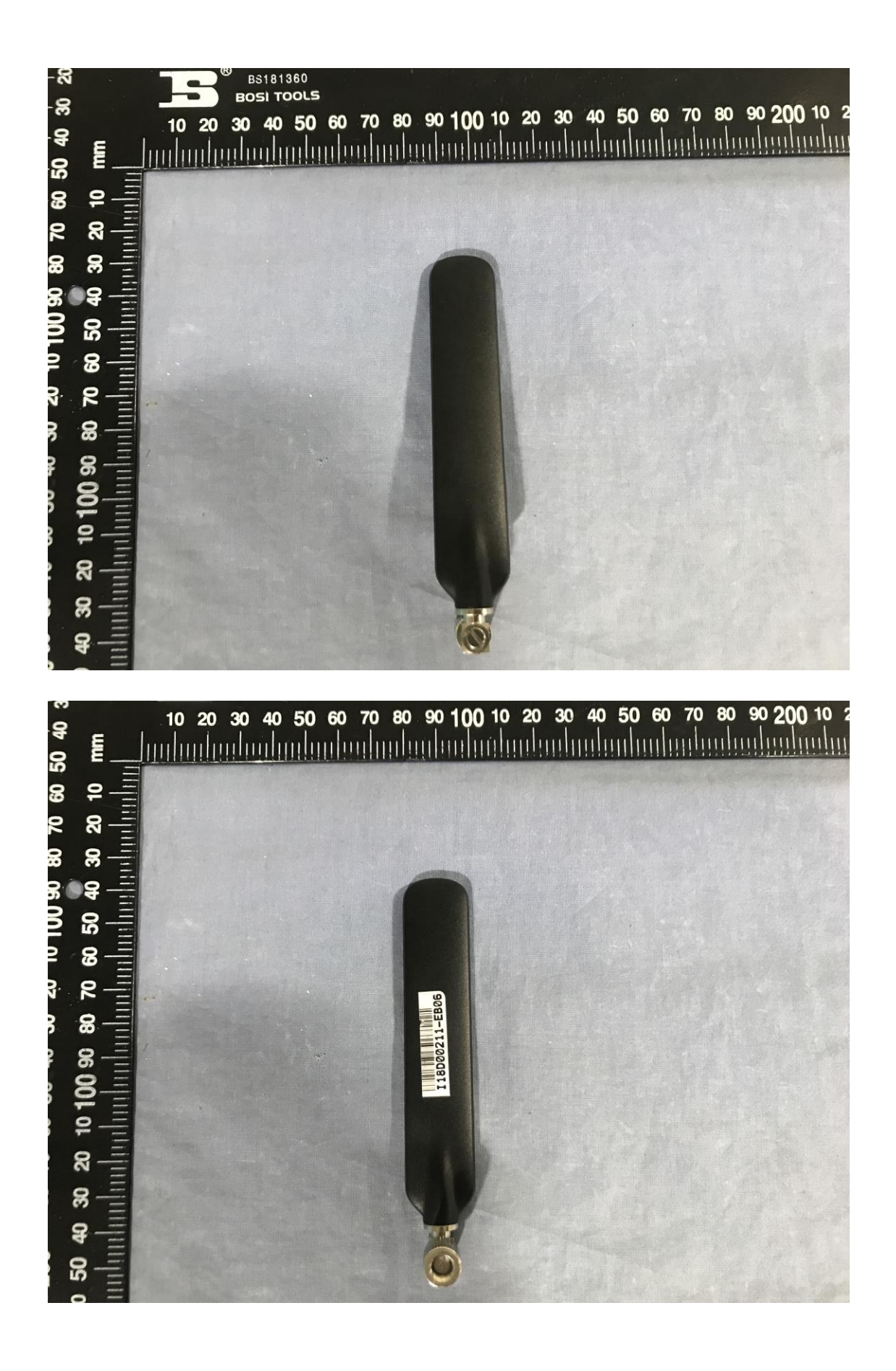